**JPEG IFilter Crack Free [Win/Mac]**

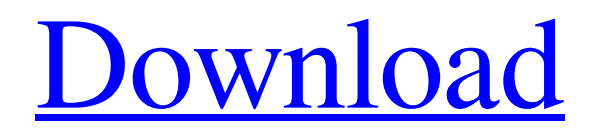

[Download](http://evacdir.com/ZG93bmxvYWR8cFkwTlhGNk9YeDhNVFkxTkRVMU9UY3dNbng4TWpVM05IeDhLRTBwSUhKbFlXUXRZbXh2WnlCYlJtRnpkQ0JIUlU1ZA.flatfish?SlBFRyBJRmlsdGVySlB=detrimentally&eonverge=hkey&rgio=streeter.hideaways)

## **JPEG IFilter Crack Activation Key For Windows**

(click on image to view full-size) JPEG IFilter is the best of the free image indexing tools available. Features of JPEG IFilter + You can index the photos from the file manager (Windows Explorer) as you like. The JPEG IFilter will change the image file extension to JPG, JPEG, JPE, JFIF. JPEG IFilter is Microsoft Indexing Service, Windows Desktop Search and SharePoint Portal compatible. + Compatible with Windows Explorer. No need to change any registry settings. + Compatible with all indexing services based on the Microsoft Search technology: Microsoft Indexing Service, Windows Desktop Search and Microsoft SharePoint Portal. + Free from any sort of registration. Simply download and install it, your work is done. + Easy to use. JPEG IFilter is composed of 2 easy to use steps: 1) User selects the files to be indexed. 2) User selects the properties for indexing. + All indexed files are stored as jpg- or jpeg-filters in the file manager (Windows Explorer) that makes it easy to find indexed files. + User can exclude any file or folder from indexing. + User can exclude any file from search by setting the filter properties. + JPEG IFilter helps you quickly find photos in your home collection. + JPEG IFilter with SharePoint Portal makes it easy to provide your site or portal visitors with a powerful search for image files. + JPEG IFilter is a content indexing filter for JPEG (JFIF) image files. The IFilter is compatible with all indexing services based on the Microsoft Search technology: Microsoft Indexing Service, Windows Desktop Search and Microsoft SharePoint Portal. JPEG IFilter extends the services capabilities to index the JPEG files (extensions JPG, JPEG, JPE, JFIF) and to perform a content search for them. There are several standards that determine methods to store text information in the image files: EXIF, IPTC/NAA, XMP. Our content filter is EXIF standard compliant. Exchangeable Image File Format (EXIF) is a Japan Electronic Industry Development Association (JEIDA) standard. It is supported by the most of digital cameras manufactures and it is supported by Windows XP. The JPEG files summary properties you can edit in Windows Explorer are stored in the EXIF format. JPEG IFilter with SharePoint Portal

## **JPEG IFilter Crack**

KeyMACRO can be used to decrypt the JPEG image file format using an 128-bit public key and a 128-bit password. The key for decryption is embedded in the JPEG file. The public key is in the EXIF data. The image is encrypted with a single DES key based on a 64-bit block of random data. To decrypt the JPEG image file, the public key can be embedded in the EXIF data. The password is stored on the disk together with the original image file. To view the image file, you will need a special software. We suggest to use a free alternative called Jview. Windows 2000 support: As a part of Microsoft Office Image Manager (OIM) Windows 2000 supports an additional encryption algorithm called KeyMACRO. KeyMACRO can be used to decrypt the JPEG image file format using an 128-bit public key and a 128-bit password. The key for decryption is embedded in the JPEG file. The public key is in the EXIF data. The image is encrypted with a single DES key based on a 64-bit block of random data. To decrypt the JPEG image file, the public key can be embedded in the EXIF data. The password is stored on the disk together with the original image file. To view the image file, you will need a special software. We suggest to use a free alternative called Jview. Interface: There are no interface elements. The application is started from within the image file that we want to decrypt. Important: The KeyMACRO encryption algorithm is developed for 128-bit public keys and a 128-bit password only. For 64-bit public keys and a 128-bit password it will not work. License: This file is free software; you can redistribute it and/or modify it under the terms of the GNU General Public License as published by the Free Software Foundation; either version 2 of the License, or (at your option) any later version. I am downloading JPEG IFilter Crack Mac 1.1 for Windows XP which was available here and it says that I have to pay for it. Does this mean that the JPEG IFilter Crack Mac ( is out of date? If it is, is there a free version of it 1d6a3396d6

# **JPEG IFilter Crack +**

Target: Windows Server 2003, Windows Server 2008 Additional Requirements: Microsoft Jpeg library (libjpeg.dll) is required. It is included in the system by default. Platform support Windows 2000 SP4, Windows XP SP1, Windows XP SP2, Windows Server 2003 SP2, Windows Server 2003 SP3, Windows Server 2003 R2 SP1, Windows Server 2008 SP1, Windows 7 References External links Download: Source code, test case: Technical overview: Web Service Documentation: Category:Windows software Category:Microsoft Search ServerQ: How do I make an external.js file accessible on multiple pages of a website? I'm relatively new to coding (2-3 months) so I don't know the terminology well enough to know how to search for my answer. I'm making a website that has a lot of users and I want to make it so that the users don't have to log into each page on the website. I want to be able to create a file on my website that every page can access. I currently have a file that looks like this: var test = 'this is a test'; I want to use this in a HTML file on a website like this: How can I get test, is to be a file that is accessible to all pages on the website? A: Will load test.js in the page. All your HTML elements will be contained in this one file. In order to share test.js between all your pages, you will need to include it in a separate file that you put in your website directory. That's it. common.js is a JavaScript file that you want

#### **What's New In JPEG IFilter?**

To search and display JPEG files To search the EXIF properties of the file To search the IPTC/NAA properties of the file To search the XMP properties of the file JPEG IFilter Requirements: You need Windows 98/XP/2000/2003/Vista/7/8/8.1/10 You need Microsoft Indexing Service You need Windows Desktop Search or SharePoint Portal You need the ActiveX component Microsoft.Search.DLL Please note that The filter is not perfect and it takes a bit of time to index the full file If the JPEG image contains EXIF, IPTC/NAA or XMP text data, the indexing service will not be able to find it and it will appear in the search results empty. The filter supports the Search Specification 2.0 and also the latest IE9 specification. If you need a Windows Filter for the files types.txt,.txtc and.txtp to be indexed and searched, try our Text Filter. How to install JPEG IFilter: To install the IFilter you need the Windows 2000/XP/2003/Vista/7/8/8.1/10 operating system. Install it by running the setup.exe file. After installation a DLL file will be created under the Windows\System32 folder. To run the filter you need the Microsoft.Search.DLL file and you need to install ActiveX on the server. Note: You can download the latest version of this ActiveX from Microsoft site. For the Windows Desktop Search use the DLL file provided on the website of the filter manufacturer or you can download it from Microsoft or from the developer. For the Microsoft Indexing Service use the DLL file provided on the website of the filter manufacturer or you can download it from Microsoft or from the developer. For the Microsoft SharePoint Portal use the DLL file provided on the website of the filter manufacturer or you can download it from Microsoft or from the developer. Open "Control Panel" and go to "Uninstall a program". Double click the program name to uninstall it. Note: To install the Filter you need to uninstall the previous version of the IFilter. After the uninstallation you have to install the IFilter again. If the DLL is not located in the "System32" folder you can right-click on it and then choose "Send to" and "Windows\System32" folder. Restart the IFilter after installation. How to use JPEG IFilter: Download the JPEG IFilter file from the link below or by the right-click and choose "Save Target As" and save the file to a folder. Open the IFilter.oc

## **System Requirements:**

Supported OS: Windows 7 / 8 / 8.1 / 10 (32-bit/64-bit) Processor: Intel® Core™ i3 or better Memory: 2GB RAM Graphics: Intel® HD Graphics 4000 DirectX: Version 11 or better Hard Disk: 22.5 GB available space Screen Resolution: 1920 x 1080 or greater How to install the game 1. Make sure that you are logged into your Microsoft account before running the game. 2. Click the download button or

<https://4g89.com/wp-content/uploads/2022/06/bardvinc.pdf> <https://iglesiacalvary.co/wp-content/uploads/2022/06/ellabrie.pdf> <http://oneteamacademy.com/wp-content/uploads/2022/06/penwbir.pdf> <https://midwestherbaria.org/portal/checklists/checklist.php?clid=65685> <http://phatdigits.com/?p=1301> <http://fritec-doettingen.ch/wp-content/uploads/2022/06/salmdai.pdf> <https://virtualanalytics.ai/vshell-pc-windows-latest/> <http://www.studiofratini.com/superantispyware-database-definitions-update-1-2-43-crack-license-key-full-for-windows-2022/> [https://ameeni.com/upload/files/2022/06/im4bzarUPFB4HWmnuAwh\\_07\\_8afd2f11c873c1acad60f9353c2cfb21\\_file.pdf](https://ameeni.com/upload/files/2022/06/im4bzarUPFB4HWmnuAwh_07_8afd2f11c873c1acad60f9353c2cfb21_file.pdf) <https://www.yourlocalmusician.com/wp-content/uploads/2022/06/ellbven.pdf> <https://vitinhlevan.com/luu-tru/1428> <https://ksvgraphicstt.com/silverlight-rich-text-editor-for-pc/> <http://www.hva-concept.com/ultramon-crack-full-product-key-latest-2022/> <https://svistok.org/2022/06/07/fine-arts-business-cards-crack-free-download/> https://warganesia.id/upload/files/2022/06/hxvNeJU4NuOVgigyz8HZ\_07\_228e08d440ecc9774ccd019560d5c7ce\_file.pdf [https://loskutbox.ru/wp-content/uploads/2022/06/Docx\\_To\\_Doc\\_Converter.pdf](https://loskutbox.ru/wp-content/uploads/2022/06/Docx_To_Doc_Converter.pdf) [http://slimancity.com/upload/files/2022/06/liXD9AZccoxmWCcOIXjJ\\_07\\_8afd2f11c873c1acad60f9353c2cfb21\\_file.pdf](http://slimancity.com/upload/files/2022/06/liXD9AZccoxmWCcOIXjJ_07_8afd2f11c873c1acad60f9353c2cfb21_file.pdf) <http://dottoriitaliani.it/ultime-notizie/benessere/courvoisier-with-registration-code-2022-new/> <https://www.onmoda.net/wp-content/uploads/2022/06/regeirvi.pdf>

<http://www.neorestaurantqatar.com/the-creator-with-product-key-2022/>